## **Generated Report Will Not Open?**

[Home >](https://confluence.juvare.com/display/PKC/User+Guides) [EMResource >](https://confluence.juvare.com/display/PKC/EMResource) [Community Resources - FAQs](https://confluence.juvare.com/display/PKC/EMResource+Community+Resources+-+FAQs) > Generated Report Will Not Open?

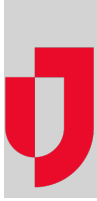

If you cannot run a report or the report does not open, refer to the following causes and solutions:

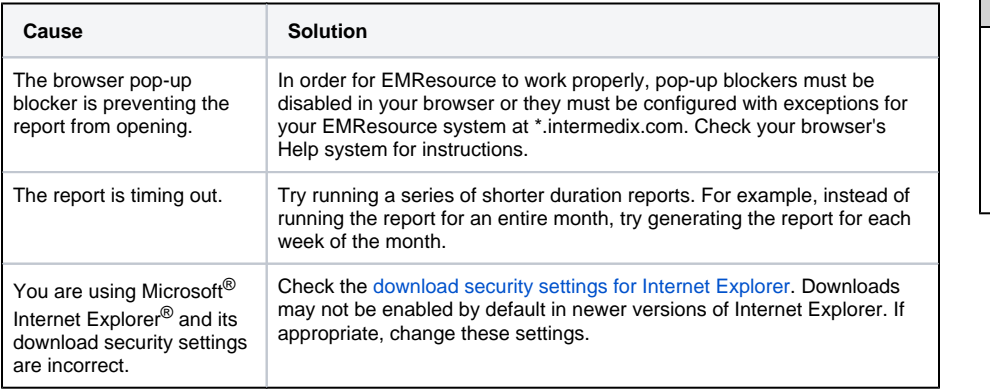

**Helpful Links**

[Juvare.com](http://www.juvare.com/)

[Juvare Training Center](https://learning.juvare.com/)

[Announcements](https://confluence.juvare.com/display/PKC/EMResource#PKCEMResource-EMRAnnouncementsTab)

[Community Resources](https://confluence.juvare.com/display/PKC/EMResource#PKCEMResource-EMRCRTab)